# Roblox (2022) raccourcis clavier

## Général

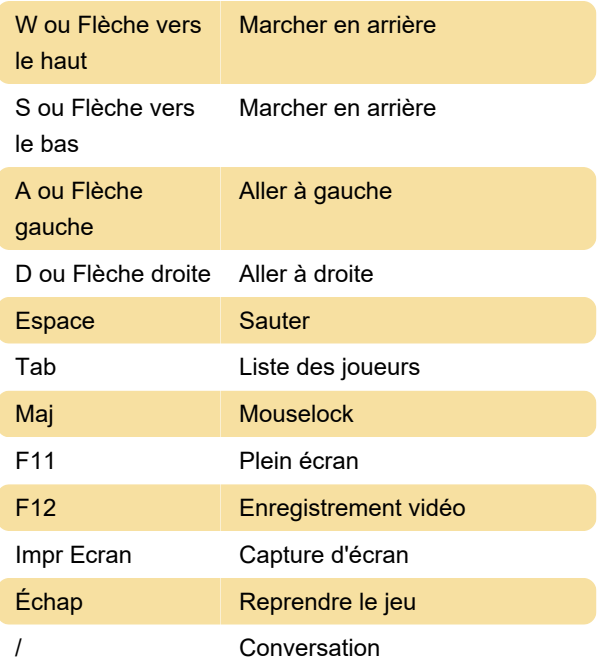

### Menu Pause

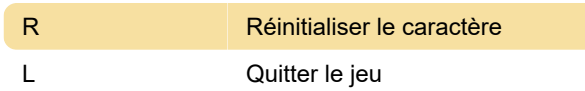

# Outils de développement

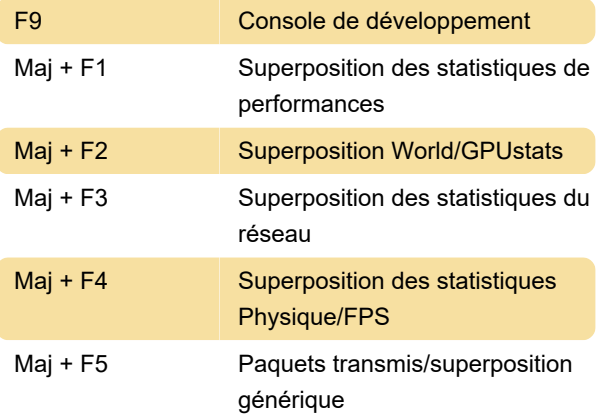

Dernière modification: 08/09/2022 09:11:37

Plus d'information: [defkey.com/fr/roblox-raccourcis](https://defkey.com/fr/roblox-raccourcis-clavier)[clavier](https://defkey.com/fr/roblox-raccourcis-clavier)

[Personnalisez ce PDF...](https://defkey.com/fr/roblox-raccourcis-clavier?pdfOptions=true)

### **Accessoires**

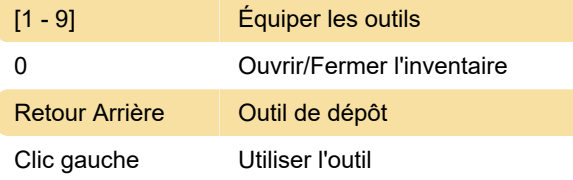

## Appareil photo

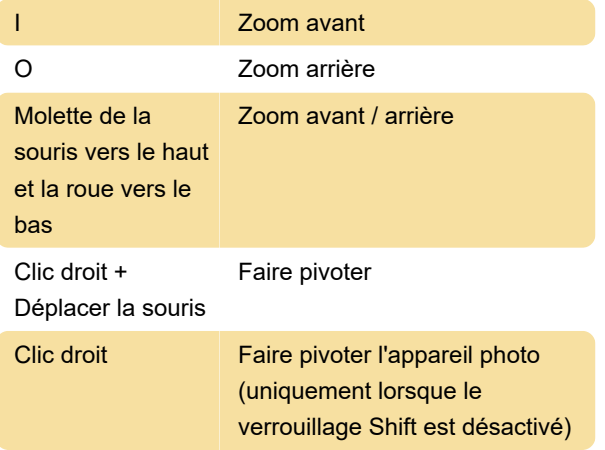

## Divers

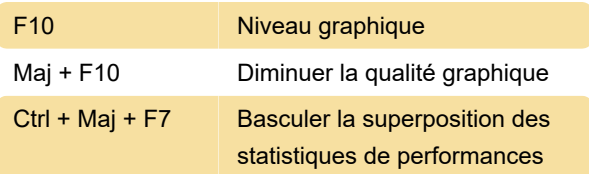